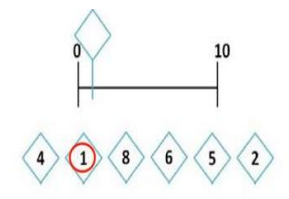

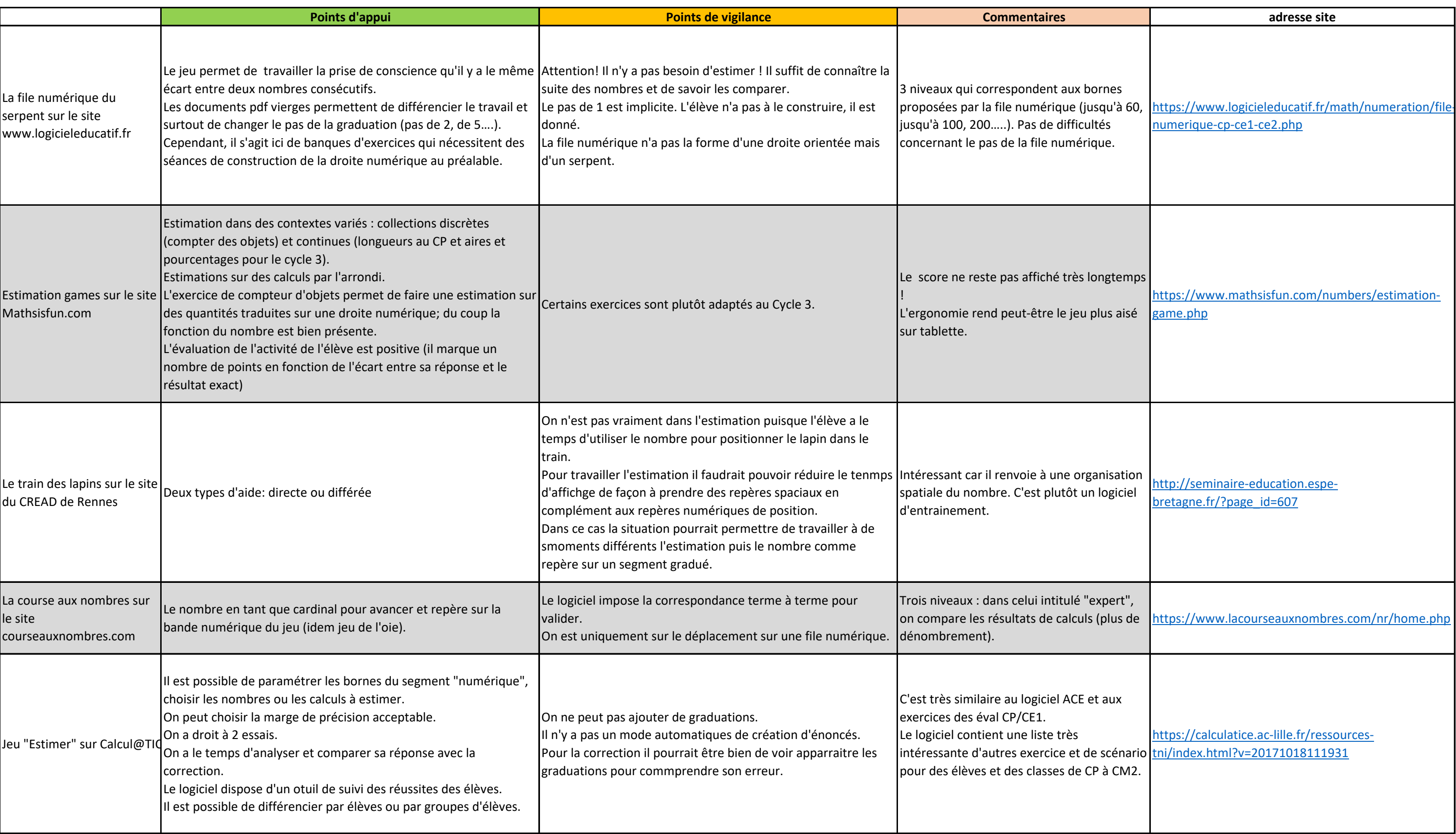

![](_page_0_Picture_0.jpeg)

## Des logiciels permettant de travailler l'estimation d'une quantité ou d'une position sur une ligne numérique non graduée.